## **AutoCAD Crack Free [March-2022]**

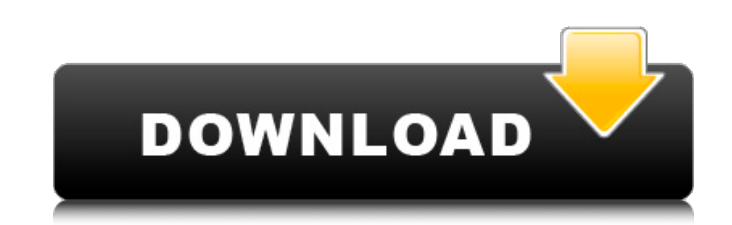

#### **AutoCAD Crack + Keygen For (LifeTime) Download For Windows [April-2022]**

AutoCAD Torrent Download is designed to work with 2-D and 3-D drawing files and can import most of the commonly used CAD file formats. As of AutoCAD 2018, AutoCAD LT is free and AutoCAD is available as a yearly subscriptio but is limited to 2-D drawing) is an ideal entry-level solution for architects, engineers, and drafters who wish to create 2-D drawings from digital models and use AutoCAD as a complementary tool. Unlike other CAD programs an earlier version of a drawing if something goes wrong. This feature is known as AutoCAD history. Most users will not need this feature; however, when working on very large-scale drawings, being able to revert to an earli help users switch between drawing mode and drafting mode. AutoCAD tools became fully responsive, which meant that they also respond to window and tool size changes. Editing, selecting, and drawing objects became more intui drawing files directly from a single drawing file. The latest version of AutoCAD, AutoCAD 2019, was released in July 2017. The major new features of AutoCAD 2019 include adding Revit and NX (Navisworks) file formats to the by layers and to set color and style options for each layer. AutoCAD also gained two new utilities, Load and Save As, which allow users to manipulate multiple versions of drawings, and Link Files, which allows users to con features. Most CAD programs offer more than one way of creating a drawing file. Common methods are: · AutoCAD: Each drawing is created on its own. Users can keep track of changes using the drawing's history, which is acces will automatically link the existing drawing

Modelling and editing AutoCAD 2022 Crack is a registered trademark of Autodesk Inc. AutoCAD 2004-2013 can be used free of charge for personal use, and registration is required for commercial use. AutoCAD 2009-2015 requires generated. A minimum of 30 days is required to use the software after registration, and a monthly fee is required to use the software. AutoCAD 2016 introduced a subscription-based licensing model: users can sign up for eit AutoCAD is also available as a mobile app for iOS and Android devices. AutoCAD software was formerly available for Pocket PC and Windows CE platforms, and was discontinued in the 2000s. AutoCAD LT is an older version of Au modelling is possible, using the ObjectARX API. The program can also be used for the creation of parametric surfaces and networks. The program supports model formats such as DWG, DXF, IGES, NCX, PDF, STL, STEP, DGN, and mo 2D text and graphics on top of the drawing. This allows you to display, edit, and group drawing elements just as you would with other CAD programs. These features include: Structural options Conventional blocks, such as dr Hidden object Filled objects Auto text positioning Connection optimization Snap settings Auto adjustment of blocks Interface AutoCAD consists of several distinct and separate components, including an input tool such as the graphics engine (the drawing and other forms of output). The AutoCAD user interface consists of a set of tools, palettes, objects, and cursors. The application programming interface (API) contains the instructions for crea options in the user interface come from the a1d647c40b

#### **AutoCAD Crack+ Activation Code [Latest-2022]**

### **AutoCAD**

Choose the correct edition and product. Autocad 2020 The following is for the latest version of the Autocad product that can be activated for one year: For the 2020 subscription, you will have to download and register the the registration. In order to upgrade to the version of the product purchased, go to the Upgrade button. Step by Step to activate your product: Step 1: Choose the right edition You will see the following screen : You will edition. For the iOS, it is the 2019 edition. For the Android, it is the 2019 edition. For the Android (32 bit), it is the 2019 edition. Step 2: Activation In the following page, you will be asked to activate your software password to complete the activation of your product. Your product erial number will be visible in the lower right part of your screen. Your Autodesk account and password will be visible in the upper left part of your scree will be able to download your Autocad 2020 license key and your subscription or any future subscription. The next step is to install Autocad 2020 for one year. Go to the Autocad 2020, You will be able to open the Autocad 2 You will be prompted to provide your Autocad username and password. How to unactivate Autocad To un-register Autocad you will have to Go to the Autocad website Click on Uninstall Autocad from your PC, smart phone or tablet

### **What's New in the AutoCAD?**

AutoCAD can import data from and export to Excel for added visibility in the editing process. (video: 5:54 min.) Text Object Snap-Mode: Select an object in the 3D model and place another object anywhere. Snap-Mode is avail the Tool Properties dialog. (video: 6:17 min.) The On/Off Pen Tool for AutoCAD 2018 will remain in the 2019 release, but with new abilities, as previously announced. You can now perform 2D and 3D drafting with the same too toolbar. (video: 5:36 min.) You can also access a free 45-day trial of the DGN3D standard from the Drawing toolbar. 3D Modeling Support: The new 3D Modeling command button helps you to insert 3D components in your drawings the new TRS to constraint tool to trim surfaces for trusses. (video: 1:22 min.) You can create and save multiple scale variants with the new Scale command. (video: 4:11 min.) You can use the new Clip Type tool to automatic variants with the new Color command. (video: 5:05 min.) Visibility You can work in an expanded Visible window size. View any size window using the Window menu. (video: 1:29 min.) You can automatically activate only the Vis tab on the Ribbon. You can filter or hide any drawing element. You can define the amount of area to be shown in Visible mode on your screen. (video: 6:27 min.) You can view more of the screen when you resize your display a

# **System Requirements For AutoCAD:**

Mac OS 10.9 or higher Adobe Flash 11.2 or higher Newer Macs with newer graphics cards should have OpenGL 2.0 or higher Newer Windows versions (Vista or higher) Console: Windows, Mac or Linux Aspect ratio: 4:3, 16:9, 16:10, audio/video resolution: 23.976p/23.976i/